## A Way to get started with your essay?

The most troublesome advance in essay writing, now and again, isn't knowing where to start. Some worry over getting the ideal start and never get past a couple of lines. While others dismayed by the actual topic will generally defer starting their <u>essay writing service</u> interaction. Some may likewise stall and end up it is close to start just when the cutoff time. In their dissatisfaction, they could wind up asking others: "Help me alter and write my essay."

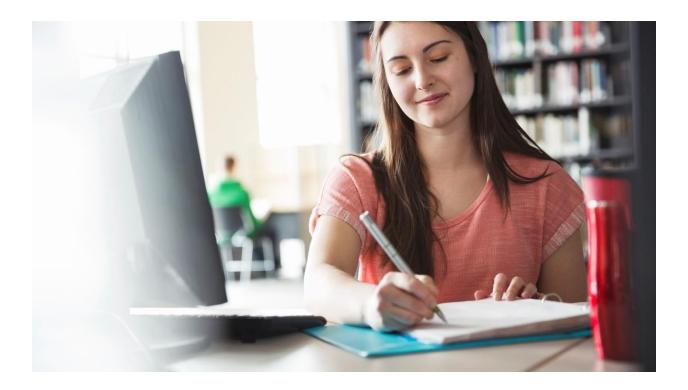

With adhering to a couple of steps and rules you can undoubtedly overcome this obstacle and start your essay effortlessly. You will actually want to start your essay as well as finish it before the due time.

Peruse different essays

The most ideal way to make sense of a topic is to peruse different <u>best essay writing service</u> and perceive how they take regarding the matter. You will come across such essays from past papers and test papers given by your organization or saw as online.

While perusing the essays you ought to search for the tone adopted in the writing, the progression of rationale, and the essay structure. Then you can basically analyze why the construction and the kind of writing work in the essay.

Make a point to keep the action to perusing the essays and don't start your writing corresponding to perusing different essays, as now and again you unwittingly use thoughts and suppositions from different essays. This is extremely valuable particularly when one is confounded about the necessary writing style and design.

## Clean up your cerebrum with brainstorming

Whenever your brain is hurrying with loads of thoughts and it's difficult to nail it down to one idea; they all are vieing for the single outlet that is your pen on paper or your fingers on a console. It is best right now not to quell your contemplations and let them stream all things being equal.

Brainstorming can be through mind planning, posting, and freewriting. However mind planning and posting are satisfactory from essay writing services all alone, freewriting will help you start the writing system most.

Freewriting includes timed writing meetings where you write relentless, anything that comes to your brain while pondering the topic. Indeed, even the most random of contemplations ought to be recorded. This interaction will run for a couple of timed meetings of something like five minutes each.

Whenever you are done you will go through the writings and fish out the different thoughts and information that can make up pieces of the essay. You will accumulate content for your essay while additionally heating up your writing.

With mind planning and posting, you will get to know the principle thoughts for the essay and will find new connections between subject parts. This aids essay planning. With a plan forming it gets more straightforward to write upon a topic.

## Research on the topic the correct way

Academic essays expect you to assemble research from respectable and definitive sources; its substance can be difficult to process toward the start. And without the relevant and legitimate examination, you won't ever get to start your essay.

A decent strategy for getting around this is perusing outlines from <u>cheap essay writing service</u> of the topic that you are given. By perusing the substance that others have distributed or posted you can find out about the topic and its connected striking focuses.

The most effective way to approach this method is to start your perusing from particular reference books. The passage for your subject will give cover, as a general rule, the greater part of the information, thoughts, and speculations about the topic. Perusing the text, you can assemble the important focuses and thoughts that form the topic you are right now exploring.